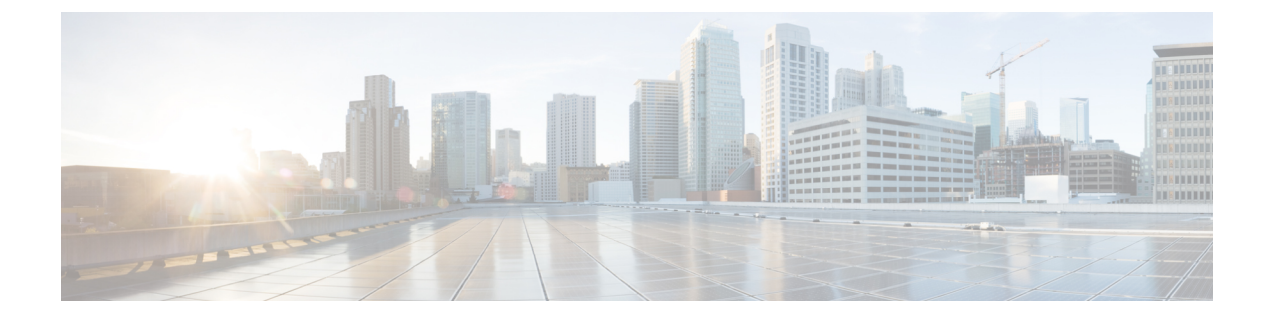

# **IGMP** スヌーピングの設定

この章は、次の内容で構成されています。

• VXLAN を介した IGMP スヌーピングの設定 (1 ページ)

## **VXLAN** を介した **IGMP** スヌーピングの設定

#### **VXLAN** を介した **IGMP** スヌーピングの概要

デフォルトでは、VXLAN上のマルチキャストトラフィックは、ブロードキャストおよび不明 なユニキャストトラフィックと同様に、VNI/VLANでフラッディングされます。IGMPスヌー ピングを有効にすると、各 VTEP は IGMP レポートをスヌーピングし、マルチキャスト トラ フィックのみを対象の受信者に転送できます。

IGMPスヌーピングの設定は、通常のVLANドメインでのIGMPスヌーピングの設定とVXLAN で同じです。IGMP スヌーピングの詳細は、『*Cisco Nexus 7000 Series NX-OS Multicast Routing Configuration Guide, Release 7.x*』の「[Configuring](http://www.cisco.com/c/en/us/td/docs/switches/datacenter/nexus9000/sw/7-x/multicast/configuration/guide/b_Cisco_Nexus_9000_Series_NX-OS_Multicast_Routing_Configuration_Guide_7x.html) IGMP Snooping」を参照してください。

### **VXLAN** を介した **IGMP** スヌーピングに関する注意事項と制限事項

VXLAN を介した IGMP スヌーピングに関する注意事項と制限事項は次のとおりです。

- VXLAN を介した IGMP スヌーピングは FEX メンバー ポートを介した VLAN ではサポー トされません。
- VXLANを介したIGMPスヌーピングはIRとマルチキャストアンダーレイの両方でサポー トされます。
- VXLAN を介した IGMP スヌーピングは、BGP EVPN トポロジでサポートされます。フ ラッディングおよび学習トポロジではありません。

### **VXLAN** を介した **IGMP** スヌーピングの設定

#### 手順の概要

- **1.** switch# **configure terminal**
- **2.** switch(config)# **ip igmp snooping vxlan**
- **3.** switch(config)# **ip igmp snooping disable-nve-static-router-port**

#### 手順の詳細

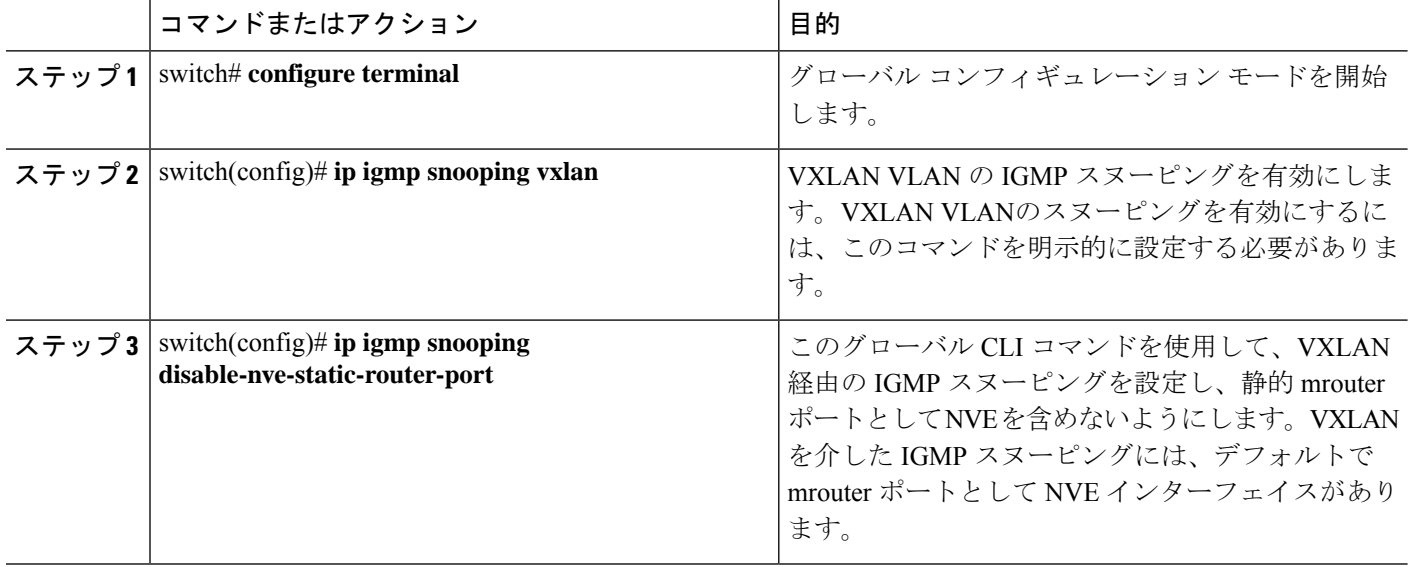

翻訳について

このドキュメントは、米国シスコ発行ドキュメントの参考和訳です。リンク情報につきましては 、日本語版掲載時点で、英語版にアップデートがあり、リンク先のページが移動/変更されている 場合がありますことをご了承ください。あくまでも参考和訳となりますので、正式な内容につい ては米国サイトのドキュメントを参照ください。